Title stata.com

bayes: heckoprobit — Bayesian ordered probit model with sample selection

Description Quick start Menu Syntax
Remarks and examples Stored results Methods and formulas Also see

# Description

bayes: heckoprobit fits a Bayesian sample-selection ordered probit regression to a partially observed ordinal outcome; see [BAYES] bayes and [R] heckoprobit for details.

## **Quick start**

Bayesian sample-selection ordered probit regression of y on x1 and x2, using z1 and z2 to model selection, and using default normal priors for regression coefficients and atanh-correlation and flat priors for cutpoints

```
bayes: heckoprobit y x1 x2, select(z1 z2)
```

Use a standard deviation of 10 instead of 100 for the default normal priors bayes, normalprior(10): heckoprobit y x1 x2, select(z1 z2)

Use uniform priors for the slopes and a normal prior for the intercept of the main regression bayes, prior({y: x1 x2}, uniform(-10,10)) ///
prior({y:\_cons}, normal(0,10)): heckoprobit y x1 x2, select(z1 z2)

Save simulation results to simdata.dta, and use a random-number seed for reproducibility bayes, saving(simdata) rseed(123):, ///
heckoprobit y x1 x2, select(z1 z2)

Specify 20,000 Markov chain Monte Carlo (MCMC) samples, set length of the burn-in period to 5,000, and request that a dot be displayed every 500 simulations

```
bayes, mcmcsize(20000) burnin(5000) dots(500):, ///
heckoprobit y x1 x2, select(z1 z2)
```

In the above, request that the 90% highest posterior density (HPD) credible interval be displayed instead of the default 95% equal-tailed credible interval

```
bayes, clevel(90) hpd
```

Also see Quick start in [BAYES] bayes and Quick start in [R] heckoprobit.

#### Menu

Statistics > Ordinal outcomes > Bayesian regression > Ordered probit regression with sample selection

# **Syntax**

\*noblocking

```
bayes [, bayesopts]: heckoprobit depvar indepvars [if] [in] [weight],
       \underline{\text{sel}}\text{ect}(\lceil depvar_s = \rceil \ varlist_s \mid , \underline{\text{nocons}}\text{tant} \ \underline{\text{off}}\text{set}(varname_o) \mid) \mid options \mid
                                 Description
 options
Model
*select()
                                 specify selection equation: dependent and independent
                                   variables; whether to have constant term and offset variable
 offset(varname)
                                 include varname in model with coefficient constrained to 1
Reporting
 display_options
                                control spacing, line width, and base and empty cells
                                 set credible level: default is level(95)
 level(#)
 *select() is required.
    The full specification is \underline{\text{select}}([depvar_s = ] varlist_s [, \underline{\text{nocons}} tant \underline{\text{off}} set(varname_o)]).
 indepvars and varlists may contain factor variables; see [U] 11.4.3 Factor variables.
 depvar, indepvars, varlists, and depvars may contain time-series operators; see [U] 11.4.4 Time-series varlists.
 fweights are allowed; see [U] 11.1.6 weight.
 bayes: heckoprobit, level() is equivalent to bayes, clevel(): heckoprobit.
 For a detailed description of options, see Options in [R] heckoprobit.
                                     Description
 bayesopts
 Priors
*normalprior(#)
                                     specify standard deviation of default normal priors for regression
                                        coefficients and atanh-correlation; default is normalprior(100)
 prior(priorspec)
                                     prior for model parameters; this option may be repeated
                                     show model summary without estimation
 dryrun
Simulation
 nchains(#)
                                     number of chains; default is to simulate one chain
 mcmcsize(#)
                                     MCMC sample size; default is mcmcsize(10000)
 burnin(#)
                                     burn-in period; default is burnin(2500)
                                     thinning interval; default is thinning(1)
 thinning(#)
 rseed(#)
                                     random-number seed
 exclude(paramref)
                                     specify model parameters to be excluded from the simulation results
Blocking
*blocksize(#)
                                     maximum block size; default is blocksize (50)
 block(paramref [, blockopts]) specify a block of model parameters; this option may be repeated
                                     display block summary
 blocksummary
```

do not block parameters by default

#### Initialization

| <pre>initial(initspec)</pre>           | specify initial values for model parameters with a single chain                       |
|----------------------------------------|---------------------------------------------------------------------------------------|
| <pre>init#(initspec)</pre>             | specify initial values for #th chain; requires nchains()                              |
| <pre>initall(initspec)</pre>           | specify initial values for all chains; requires nchains()                             |
| <u>nomleinit</u> ial                   | suppress the use of maximum likelihood estimates as starting values                   |
| <u>initrand</u> om                     | specify random initial values                                                         |
| <u>initsumm</u> ary                    | display initial values used for simulation                                            |
| * <u>noi</u> sily                      | display output from the estimation command during initialization                      |
| Adaptation                             |                                                                                       |
| adaptation(adaptopts)                  | control the adaptive MCMC procedure                                                   |
| scale(#)                               | initial multiplier for scale factor; default is scale(2.38)                           |
| $\underline{cov}$ ariance( $cov$ )     | initial proposal covariance; default is the identity matrix                           |
| Reporting                              |                                                                                       |
| <pre>clevel(#)</pre>                   | set credible interval level; default is clevel(95)                                    |
| hpd                                    | display HPD credible intervals instead of the default equal-tailed credible intervals |
| eform (string)                         | report exponentiated coefficients and, optionally, label as string                    |
| batch(#)                               | specify length of block for batch-means calculations; default is batch(0)             |
| <pre>saving(filename[, replace])</pre> | save simulation results to filename.dta                                               |

 $\underline{\mathtt{sav}}$ ing(filename[, replace])

save simulation results to *filename*. at

<u>nomodelsumm</u>ary

suppress model summary

chainsdetail

display detailed simulation summary for each chain

no dots

suppress dots or display dots every 100 iterations and iteration numbers every 1,000 iterations; default is nodots

dots(#[, every(#)])
[no]show(paramref)

display dots as simulation is performed

specify model parameters to be excluded from or included in

the output

notable noheader suppress estimation table suppress output header

title(string)

display\_options

display *string* as title above the table of parameter estimates

control spacing, line width, and base and empty cells

#### Advanced

search(search\_options) control the search for feasible initial values
corrlag(#) specify maximum autocorrelation lag; default varies
corrtol(#) specify autocorrelation tolerance; default is corrtol(0.01)

priorspec and paramref are defined in [BAYES] bayesmh.

paramref may contain factor variables; see [U] 11.4.3 Factor variables.

collect is allowed; see [U] 11.1.10 Prefix commands.

See [U] 20 Estimation and postestimation commands for more capabilities of estimation commands.

Model parameters are regression coefficients {depvar:indepvars} for the main regression and {select:varlist\_s} for the selection equation, atanh-transformed correlation {athrho}, and cutpoints {cut1}, {cut2}, and so on. Use the dryrun option to see the definitions of model parameters prior to estimation.

Flat priors, flat, are used by default for cutpoints.

For a detailed description of bayesopts, see Options in [BAYES] bayes.

<sup>\*</sup>Starred options are specific to the bayes prefix; other options are common between bayes and bayesmh.

Options prior() and block() may be repeated.

# Remarks and examples

stata.com

For a general introduction to Bayesian analysis, see [BAYES] **Intro**. For a general introduction to Bayesian estimation using an adaptive Metropolis–Hastings algorithm, see [BAYES] **bayesmh**. For remarks and examples specific to the bayes prefix, see [BAYES] **bayes**. For details about the estimation command, see [R] **heckoprobit**.

For a simple example of the bayes prefix, see *Introductory example* in [BAYES] bayes. Also see *Heckman selection model* in [BAYES] bayes.

### Stored results

See Stored results in [BAYES] bayes.

### Methods and formulas

See Methods and formulas in [BAYES] bayesmh.

### Also see

[BAYES] bayes — Bayesian regression models using the bayes prefix<sup>+</sup>

[R] **heckoprobit** — Ordered probit model with sample selection

[BAYES] **Bayesian postestimation** — Postestimation tools for bayesmh and the bayes prefix

[BAYES] **Bayesian estimation** — Bayesian estimation commands

[BAYES] Bayesian commands — Introduction to commands for Bayesian analysis

[BAYES] **Intro** — Introduction to Bayesian analysis

[BAYES] Glossary

Stata, Stata Press, and Mata are registered trademarks of StataCorp LLC. Stata and Stata Press are registered trademarks with the World Intellectual Property Organization of the United Nations. StataNow and NetCourseNow are trademarks of StataCorp LLC. Other brand and product names are registered trademarks or trademarks of their respective companies. Copyright © 1985–2023 StataCorp LLC, College Station, TX, USA. All rights reserved.

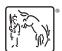

For suggested citations, see the FAQ on citing Stata documentation.